<https://doi.org/10.31649/1997-9266-2023-167-2-81-88>

УДК 004.92

## **О. Н. Романюк**<sup>1</sup> **О. В. Мельник<sup>1</sup> В. А. Шмалюх**<sup>1</sup>

# **МЕТОД ПРИСКОРЕНОЇ КРУГОВОЇ ІНТЕРПОЛЯЦІЇ НА ГЕКСАГОНАЛЬНОМУ РАСТРІ**

<sup>1</sup>Вінницький національний технічний університет

*Альтернативою прямокутного растру, який отримав найбільшого поширення в засобах візуалізації інформації, є гексагональний растр, за якого піксел має форму правильного шестикутника. Використання такого растру дає можливість підвищити роздільну здатність екранів, і, в наслідку, підвищити реалістичність формування графічних зображень. Використання гексагонального растру дозволяє замощувати площину екрану без розривів і накладань. Важливими геометричними особливостями гексагона є рефлекційна симетрія та шестизв'язність.*

*Кола відносять до найпоширеніших примітивів, тому час формування графічних сцен значною мірою залежить від часу формування дуг кіл. У роботі наведено аналіз методів колової інтерполяції, який показав доцільність використання методу оцінювальної функції.*

*Запропоновано формувати на гексагональному растрі крокову траєкторію кола подвійними приростами. Розроблено комп'ютерну програму для визначення стохастичного розподілу подвійних крокових траєкторій для ділянок, границі яких віддалені одна від одної на 15*°*.* 

*Шляхом математичного моделювання процедури інтерполювання кіл радіусами від 1 до 4000 точок (алгоритм інтерполяції забезпечував похибку інтерполювання, що не перевищувала кроку дискретизації) визначено питому вагу подвійних приростів певного виду в загальній кількості.* 

*Наведені дослідження дають можливість розробки низки високопродуктивних методів кругової інтерполяції шляхом врахування стохастичного розподілу крокових приростів*

*Показано, що формування крокової траєкторії на кожній ділянці можливе двома типами фіксованих подвійних приростів. При цьому для прогнозування позиції наступної точки траєкторії вибирається подвійний крок, який має більшу ймовірність появи.*

*У випадку неправильного прогнозування виконується корекція оцінювальної функції з одночасним прогнозуванням наступного подвійного приросту.*

*Формування крокової траєкторії кола на гексагональному растрі подвійними приростами дало можливість підвищити продуктивність колової інтерполяції в середньому в 1,7 разів.*

**Ключові слова:** графічні примітиви, колова інтерполяція, гексагональний растр, крокові переміщення, підвищення продуктивності.

#### **Вступ**

Альтернативним до прямокутного растру є гексагональний растр [1]—[15]. Переваги гексагонального растру зумовлені здатністю гексагона замощувати робочу площину без розривів і накладань, а, також, геометричними особливостями гексагона, такими як рефлекційна симетрія, шестизв'язність гексагонального растру.

Гексагональний растр почали використовувати в різних галузях [3]. Зокрема фірма Samsung використала його для дисплеїв смартфонів Galaxy S4. Використання гексагональних елементів широко розповсюджено у іграх-стратегіях [8], [10], [14]. Це зумовлено додатковими напрямками переміщення та кращим інтелектуальним сприйняттям зображення.

Високу якість друку забезпечує флексографічний друк [16], який відноситься до інноваційної технології. Використання гексагональних комірок забезпечує значне збільшення оптичної щільності та інтенсивності кольору відповідно до стандартних фарб, високі реологічні властивості.

Розбиття гексагонального пікселя на субпікселі дає можливість надлишковості передачі кольору, що зі свого боку дозволяє розташувати елементи відтворення основних кольорів таким чином,

 $\overline{a}$ 

О. Н. Романюк, О. В. Мельник , В. А. Шмалюх, 2023

щоби значно збільшити якість відтворення за рахунок більшого спектра передачі кольору.

Компанія SONY запатентувала технологію [10] розробки гексагональної матриці пікселів, де кожен піксель складається з набору шестикутних елементів, які відтворюють кожний свій колір. Переваги такої технології — це поєднання фільтрів CMY і RGB, що значно збільшує характеристики спектральної чутливості фільтра. Це поєднання може покращити відтворюваність кольорів, щоб успішно виконувати обробку зображень.

Компанія Nikon запатентувала розроблений стільниковий сенсорний екран з субпікселями для поліпшення динамічного діапазону [6], [10].

У ГІС-аналізі и тематичній картографії використання шестикутного растру має низку переваг. Шестикутники мають найближчу до кола геометрію і можуть складатися в мозаїку, формуючи рівномірну сітку. Така наближеність до кола дозволяє природніше представляти криві в розподілі даних, ніж квадратна сітка. Будь-яка точка всередині шестикутника знаходиться ближче до його центроїду ніж будь-яка точка в квадраті або трикутнику однакової площі. Пошук сусідства за допомогою гексагональної сітки є ефективнішим. Шестикутники кращі, коли в аналіз включаються аспекти зв'язності або шляхи переміщення.

Широке використання гексагонального растру обумовлює необхідність розробки високопродуктивних методів і засобів формування графічних примітивів з використанням пікселів у вигляді правильного шестикутника.

*Метою роботи* є підвищення продуктивності колової інтерполяції на гексагональному растрі за рахунок розробки нового методу формування крокової траєкторії.

#### **Аналіз методів колового інтерполювання**

Задачі контурного формоутворення [13] найхарактерніші для таких галузей, як комп'ютерна графіка, системи числового програмного керування, робототехнічні системи. У загальному випадку контурне формоутворення найчастіше зводиться до керування точкою в дискретному координатному просторі за інкрементно-декрементними алгоритмами. При цьому точка переміщується послідовно, починаючи з початкової позиції на один крок дискретизації по одній або обох координатах площини.

«Прямий» метод, оснований на використанні рівняння кола на площині  $(x_i^2 + y_i^2 = R^2)$ , не знайшов широкого застосування у зв'язку з необхідністю виконання таких трудомістких операцій, як множення й добування квадратного кореня.

Кусково-лінійна [13], [17] апроксимація кола лежить в основі колового інтерполятора з постійною пам'яттю. При цьому значення синусів і косинусів не обчислюються для кожного кроку апроксимації, а попередньо вводяться в постійний запам'ятовувальний пристрій. До недоліків такого інтерполятора слід віднести необхідність у достатньо великій кількості ділянок апроксимації для забезпечення необхідної точності, що призводить до використання постійної пам'яті великого обсягу.

Метод площ [13], [17] використовується для інтерполяції кіл, заданих в полярних координатах. Він не отримав широкого розповсюдження через необхідність задавати кола в полярних координатах і невисоку точність.

До традиційних методів колової інтерполяції відносять методи, основані на використанні цифрових інтеграторів [13] і на обчисленні оцінювальної функції [17].

Перші з вказаних методів вимагають наявності в структурі інтерполятора двох цифрових інтеграторів, охоплених перехресними від'ємними зворотними зв'язками. Коди керування інтеграторів зберігаються в лічильниках. Відносно велика похибка обмежує використання цих методів, незважаючи на простоту апаратної реалізації. Слід також відмітити, що методи, основані на використанні цифрових інтеграторів, забезпечують постійність колової швидкості руху точки по дузі незалежно від радіуса кола. При цьому кола різних радіусів реалізуються за однаковий час, що може суттєво зменшувати продуктивність інтерполятора, підвищення якої пов'язано з ускладненням інтерполятора.

Вказані недоліки не характерні для методів, основаних на обчисленні оцінювальної функції ОФ; , яка за колової інтерполяції в точці  $(x_i, y_i)$  визначається різницею [13], [17]

$$
O\Phi_i = (x_i^2 + y_i^2) - R^2,\tag{1}
$$

де *R* — радіус кола.

Різниця від'ємна для кожної точки, яка лежить всередині кола, додатна для кожної точки, яка

лежить зовні цього кола, і дорівнює нулю для всіх точок кола. Така властивість оцінювальної функції дозволяє залежно від знаку ОФ*<sup>i</sup>* з урахуванням місцеположення точки відносно системи координат і напряму руху здійснювати в дискретному координатному просторі одиничний приріст у напрямку зміни знаку оцінювальної функції, що дає можливість наблизити траєкторію точки зображення до відтворюваного кола. Швидкість інтерполяції можна підвищити, суміщаючи рух по двох координатах [14]. Для цього обчислюють оцінювальну функцію з прогнозованим кроком і за її знаком здійснюють одиничний приріст або по одній координаті, або по двох. В першому октанті першого квадранта з рухом проти годинникової стрілки за виконання умови ОФ, ≥0 здійснюється прогнозований крок по двох координатах

$$
O\Phi_{i+1} = O\Phi_i + 2y_i - 2x_i + 2.
$$

Якщо ж ОФ; < 0, то виконується прогнозований крок по осі ОҮ

$$
\mathrm{O}\Phi_{i+1} = \mathrm{O}\Phi_i + 2y_i + 1.
$$

Модуль максимальної похибки такого алгоритму інтерполяції, як і в випадку інтерполяції з роздільними кроками, наближається до кроку дискретизації.

Проведений аналіз показав доцільність використання методу оцінювальної функції, який характеризується високою точністю та простотою обчислювального процесу.

#### **Розробка методу формування крокової траєкторії на гексагональному растрі**

У разі використання гексагональної моделі піксела збільшується кількість точок на екрані, що передбачає використання для колової інтерполяції більшої кількості крокових приростів, що, безумовно, впливає на швидкодію формування примітиву. Методи інтерполяції колової інтерполяції на гексагональному растрі складніші порівняно з використанням прямокутного растру. Це пояснюється різними ординатними розмірами гексагонального піксела. Слід зазначити, що збільшення розподільної здатності екрану послаблює вимоги до точності інтерполяції.

У зв'язку с цим, актуальними питаннями є підвищення продуктивності колової інтерполяції. Один із можливих шляхів полягає у формування кола не елементарними кроковими приростами, а цифровими сегментами, які включають кілька переміщень.

> У статті запропоновано використовувати в цифровому сегменті подвійні координатні прирости. При цьому пропонується використати стохастичний характер розподілу крокових переміщень залежно від ділянки формування траєкторії, що дасть можливість підвищити продуктивність колової інтерполяції за рахунок зменшення обчислень на прогнозування наступного кроку.

> Розглянемо особливості формування горизонтального та діагонального крокових переміщень за використання гексагонального растру (рис. 1).

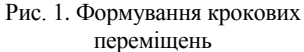

 $\mathbf{1}$ 

 $1/2$ 

 $\overline{c}$ 

'n Δ

Радіус описаного кола дорівнює 
$$
R = \frac{2}{\sqrt{3}} r
$$
 (див. рис. 1). Оскільки

вибираємо крок дискретизації таким, що дорівнює одиниці, то  $r = \frac{1}{2}$ 2  $r = \frac{1}{2}$ . Tomy  $R = \frac{1}{L}$ 3  $R = \frac{1}{\sqrt{5}}$ ;  $t = R = \frac{1}{\sqrt{5}}$ . 3  $t = R =$ 

Знайдемо ординатний приріст діагонального кроку

$$
AC = BA + BC = R + \frac{t}{2} = \frac{1}{\sqrt{3}} + \frac{1}{2\sqrt{3}} = \frac{3}{2\sqrt{3}} = \frac{\sqrt{3}}{2}.
$$

У разі використання гексагонального растру і виконання подвійних комбінованих приростів можливо виконання таких типів цифрових сегментів (рис. 2):

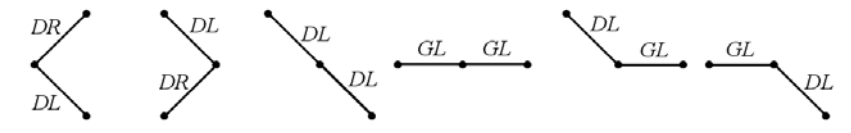

Рис. 2. Типи можливих кроків

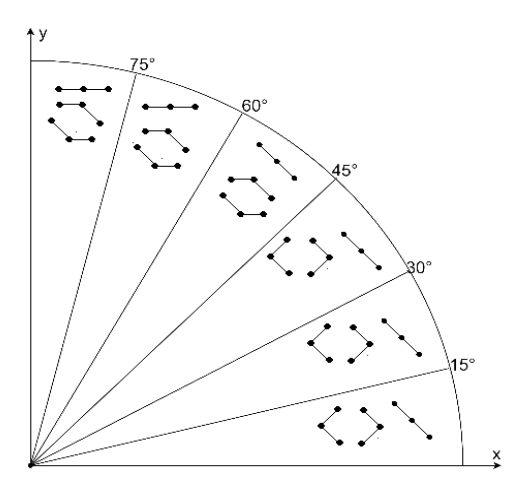

Рис. 3. Варіанти формування подвійних кроків на кожному з секторів кола

Введемо такі позначення елементарних кроків *DL* — діагональний крок ліворуч*, DR* — діагональний крок праворуч, *GL* — горизонтальний крок ліворуч.

Розроблено програму для аналізу питомої ваги комбінованих приростів у різних секторах формування кола. Аналіз показав, що доцільно розбивати коло на сектори розміром в 15°. В цьому випадку для кожного сектора використовуються три типи цифрових сегментів. Наприклад, для сектора від 0 до 15° на гексагональному растрі можуть використані такі типи подвійних кроків: діагональний ліворуч *DL* і діагональний праворуч *DR*, діагональний праворуч *DR* і діагональний ліворуч *GL*, діагональний ліворуч *GL* і діагональний ліворуч *DR*. На рис. 3 показані можливі типи комбінованих приростів для різних ділянок формування кола.

У табл. 1 подано питомий розподіл крокових приростів (цифрових сегментів) у кожному секторі. З таблиці видно, що у кожному секторі може формуватися три типи комбінованих кроків, які можуть бути використані для формування кола

Таблиця 1

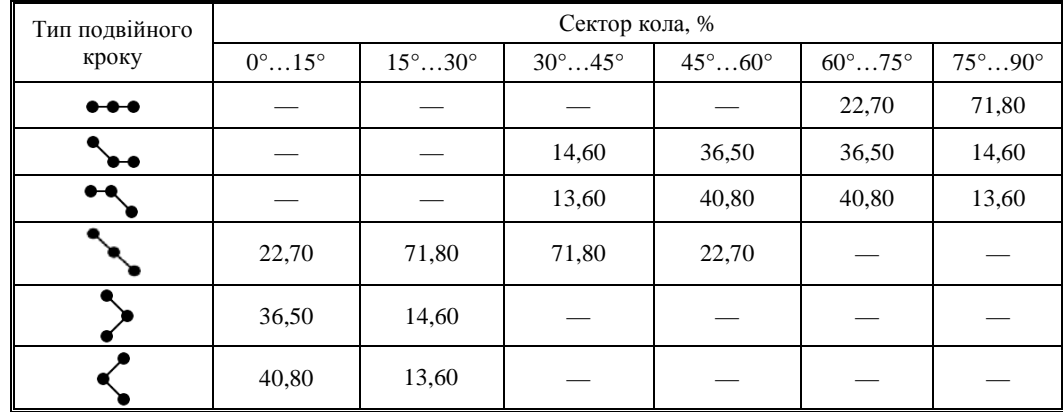

#### **Розподіл подвійних кроків**

Наявність трьох типів кроків в кожному секторі не дозволяє використати двійкову зміну, тому деякі пари кроків можна об'єднати в один тип приросту.

З рис. 4 видно, що виконання крокових приростів (1, 2) і (2, 2) призводить до переміщень в одну кінцеву точку. Тому їх можна замітити одним типом крокового приросту. Вибираючи тип кроку, бажано надати перевагу тому комбінованому приросту, ймовірність появи якого більша.

На рис. 5 наведено приклад формування дуги кола комбінованими приростами.

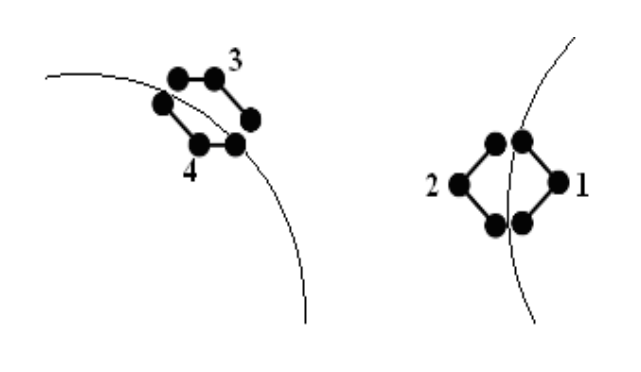

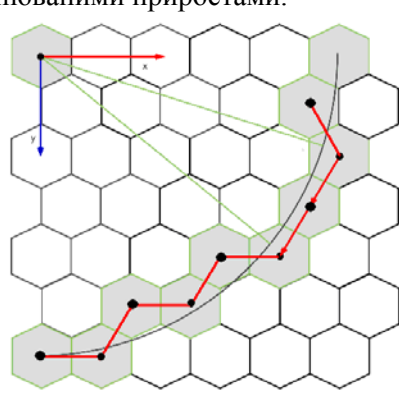

Рис. 4. Типи однотипних комбінованих приростів Рис. 5. Приклад формування дуги кола комбінованими приростами

У табл. 2 подані значення ймовірності появи подвійних крокових приростів з урахуванням комбінування їхньої однотипності.

Таблиця 2

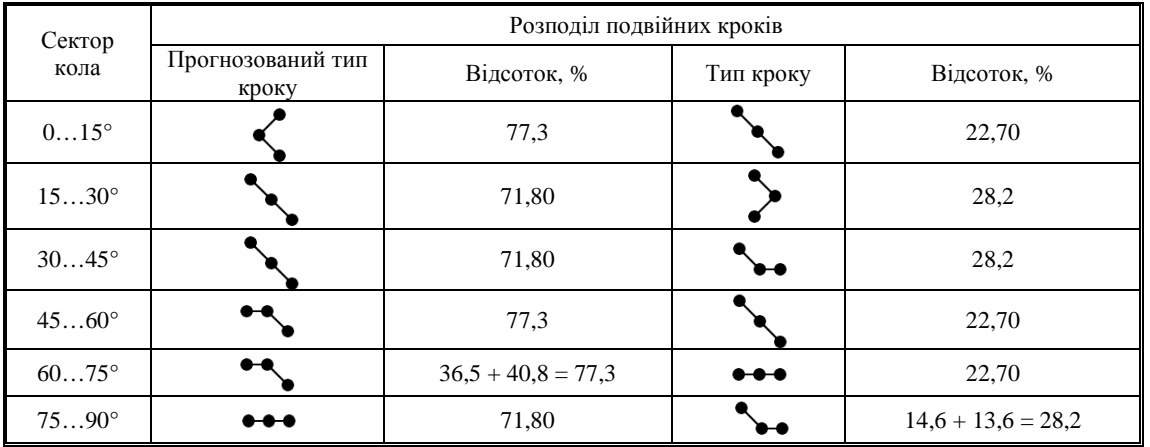

Розглянуті дослідження дають можливість розробки низки високопродуктивних методів кругової інтерполяції шляхом врахування стохастичного розподілу крокових приростів. При цьому для прогнозування позиції наступної точки траєкторії вибирається подвійний крок, який має найбільшу ймовірність появи. У випадку, коли прогноз виявився невдалим (про це свідчить знак оцінювальної функції) розраховується скореговане значення ОФ.

Оцінювальну функцію (ОФ) можна визначати за формулою [12]

$$
OF_i = \left(x_i^2 + y_i^2\right) - R^2.
$$

Розглянемо сектор від 0° до 15°. За умови формування кола проти годинникової стрілки найімовірнішим є приріст, який включає переміщення діагональне ліворуч і діагональне праворуч.

Знайдемо для нього значення оцінювальної функції

$$
OF_{DI,DR} = (x_i^2 + y_i^2) - R^2 = (x+0)^2 + \left(y+2\frac{\sqrt{3}}{2}\right) - R^2 = x^2 + y^2 - R^2 + 2\sqrt{3} \cdot y + 3 = OF_i + 2\sqrt{3}y + 3. \tag{1}
$$

У випадку формування двох діагональних кроків *DL DL* , значення ОФ визначають за формулою

$$
OF_{DL,DL} = x_i^2 + y_i^2 - R^2 = (x - 1)^2 + \left(y + 2\frac{\sqrt{3}}{2}\right)^2 - R^2 =
$$
  
=  $x^2 + y^2 - R^2 - 2x + 1 + 2\sqrt{3}y + 3 = OF_i - 2x + 2\sqrt{3}y + 4.$  (2)

Оскільки прогнозування можливого типу комбінованого приросту здійснюється для напрямку *DL*, *DR*, то для встановлення необхідності формування кроків *DL*, *DL* необхідно скорегувати значення оцінювальної функції. Порівнявши два останні вирази, можна стверджувати, що для цього до значення *OF<sub>DL,DL</sub>* треба додати 2x-1. У разі одночасного прогнозування комбінованого приросту *DL DL* , значення скорегованої оцінювальної функції буде дорівнювати

$$
OF_K = OF_i - 2x + 2\sqrt{3}y + 4 + (2x - 1) + (-2x + 2\sqrt{3}y + 4) = OF_i + 4\sqrt{3}y + 7.
$$

Зазвичай значення ОФ формується в накопичувальному суматорі. Тому остання дія передбачає встановлення накопичувального суматора в новий стан, який відповідає комбінованому кроку *DL*, *DL.*

Для спрощення обчислювального процесу пропонується разом з корекцією оцінювальної функції виконати новий прогноз для *DL*, *DR*, що усуває необхідність встановлення накопичувального суматора в новий стан. При цьому нове значення оцінювальної функції визначається за виразом

$$
OF_{\kappa} = (OF_i + 2\sqrt{3}y + 3) - (2x + 1) + (2\sqrt{3}y + 3) = OF_i + 4\sqrt{3}y - 2x + 7.
$$

Розглянемо особливість формування кола в другому секторі, для якого кут становить  $\Theta \in \left[\frac{\pi}{12}, \frac{\pi}{6}\right]$ . З табл. 2 видно, що в цьому випадку найпоширенішими є комбіновані прирости, які

включають два діагональні кроки *DL*, *DL*. У цьому напрямку необхідно виковувати прогноз на формування комбінованого приросту *DL*, *DL.* При цьому ОФ розраховують за виразом (2). Для кроків *DL*, *DR* оцінювальну функцію розраховують за формулою (1). У випадку, коли прогноз на реалізацію кроку *DL*, *DL* не виправдався, необхідно скорегувати значення ОФ. Порівняння виразів (1) і (2) показало, що вони відрізняються доданком 2x −1. Тому необхідно для корекції ОФ і прогнозу наступного приросту знайти такий вираз

$$
OF_K = OF_i - 2x + 2\sqrt{3}y + 4 + (2x - 1) + (-2x + 2\sqrt{3}y + 4) = OF_i + 4\sqrt{3}y + 7.
$$

У формуванні кола в секторі від 30° до 45° комбінований приріст *DL*, DL має ймовірність появи 71,8 %, тому прогнозування з використанням оцінювальної функції доцільно проводити саме на такий цифровий сегмент. При цьому використовують оцінювальну функцію, розраховану за формулою (2).

Знайдемо значення оцінювальної функції для комбіновано приросту *GL*, *DL*

$$
OF_{GL,DL} = \left(x_i^2 + y_i^2\right) - R^2 = \left(x - \frac{3}{2}\right)^2 + \left(y + \frac{\sqrt{3}}{2}\right)^2 - R^2 =
$$
  
=  $x^2 + y^2 - R^2 - 3x + \frac{9}{4} + \sqrt{3}y + \frac{3}{4} = -2x + \sqrt{3}y + 3.$ 

Два останні вирази відрізняються доданком - √3 y - 1. Враховуючи обчислення для прогнозування наступного кроку, знаходимо нове скореговане значення оцінювальної функції.

$$
OF_k = OF_i - 2x + 2\sqrt{3}y + 4 + (-\sqrt{3}y - 1) + (-2x + 2\sqrt{3}y + 4) = OF_i - 4x + 3\sqrt{3}y + 7.
$$

У секторі від 45° до 60° найвірогіднішим є комбінований приріст *DL*, *GL* з ймовірністю появи у секторі 77,3°. Знайдемо для такого випадку значення оцінювальної функції

$$
OF_{DL,GL} = \left(x_i^2 + y_i^2\right) - R^2 = \left(x - \frac{3}{2}\right)^2 + \left(y + \frac{\sqrt{3}}{2}\right)^2 = x^2 + y^2 - R - 3x + \frac{9}{4} + \sqrt{3}y + \frac{3}{4} = OF_i - 3x + \sqrt{3}y + 3.
$$

Меншу ймовірність має комбінований приріст *DL*, *DL*, для якого оцінювальна функція розраховується за виразом (2). Вирази для *GL*, *DL* і *DL*, *GL* відрізняються на  $x - \sqrt{3}y + 1$ .

З урахування прогнозованого розрахунку на крок *DL*, *GL* знаходимо нове значення ОФ

$$
OF_{\kappa} = OF_{i} - 3x + \sqrt{3}y + 3 + (x - \sqrt{3}y + 1) + (-3x + \sqrt{3}y + 3) = -5x + 3\sqrt{3}y + 7.
$$

Для сектора від 60° до 75° комбіноване переміщення *DL*, *GL* має ймовірність появи 77,30 , тому прогнозне обчислення доцільно виконувати для цього сегмента.

Менш ймовірним є комбіноване переміщення *GL*, *GL*. Знайдемо оцінювальну функцію для цього випадку

$$
OF_{GL,GL} = \left(x_i^2 + y_i^2\right) - R^2 = \left(x - 2\right)^2 + y^2 - R^2 = OF_i - 2x + 4.
$$

У випадку невдалого прогнозу та суміщення розрахунку найімовірнішого комбінованого приросту значення оцінювальної функції знаходимо за виразом

$$
OF_{GL,GL} = \left(x_i^2 + y_i^2\right) - R^2 = \left(x - 2\right)^2 + y^2 - R^2 = OF_i - 2x + 4 + \left(-3x + \sqrt{3}y + 3\right) = OF_i - 5x + 2\sqrt{3}y + 7.
$$

Для сектора від 75° до 90° найпоширенішими є комбіновані кроки *GL*, *GL* (71,8 %), а менш поширеними — *DL*, *GL* (28,2 %). Знайдемо значення скорегованої оцінювальної функції, обчислення якої необхідно здійснювати у випадку неправильного прогнозу у напрямку *GL*, *GL*.

$$
OF_{GL,GL} = \left(x_i^2 + y_i^2\right) - R^2 = \left(x - 2\right)^2 + y^2 - R^2 = OF_i - 2x + 4.
$$

Різниця між значеннями оцінювальних функцій для *GL*, *GL* і *DL*, *GL* дорівнює −x +  $\sqrt{3}$ y −1, тому скорегована оцінювальна функція буде мати такий вигляд:

$$
OF_k = OF_i - 5x + \sqrt{3}y + 7.
$$

На рис. 6 показаний приклад формування дуги кола на гексагональному растрі.

Для формування кола, як на прямокутному та гексагональному растрах необхідно аналізувати межі переходів через сектори. У запропонованому методі їх більше, що обумовлює менший ніж в два рази виграш в продуктивності колової інтерполяції. Формування крокової траєкторії кола на гексагональному растрі подвійними приростами дало можливість підвищити продуктивність колової інтерполяції в середньому в 1,7 разів.

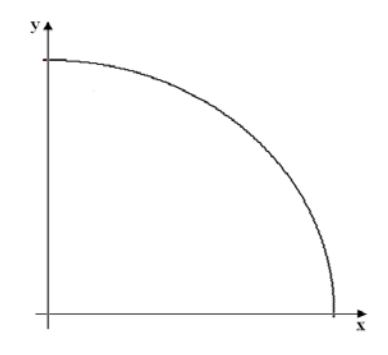

Рис. 6. Формування дуги кола на гексагональному растрі

#### **Висновки**

У роботі проаналізовано методи колової інтерполяції. Аналіз показав доцільність використання методу оцінювальної функції.

Запропоновано формувати на гексагональному растрі крокову траєкторію кола подвійними приростами. Розроблено комп'ютерну програму для визначення стохастичного розподілу подвійних крокових траєкторій для ділянок, границі яких віддалені одна від одної на 15°.

Шляхом математичного моделювання процедури інтерполювання кіл радіусами від 1 до 4000 точок визначено питому вагу подвійних приростів певного виду в загальній кількості.

Показано, що формування крокової траєкторії на кожній ділянці можливе двома типами фіксованих подвійних приростів. При цьому для прогнозування позиції наступної точки траєкторії вибирається подвійний крок, який має більшу ймовірність появи. У випадку неправильного прогнозування виконується корекція оцінювальної функції з одночасним прогнозуванням наступного подвійного приросту.

Формування крокової траєкторії кола на гексагональному растрі подвійними приростами дало можливість підвищити продуктивність колової інтерполяції в середньому в 1,7 разів.

#### СПИСОК ВИКОРИСТАНОЇ ЛІТЕРАТУРИ

[1] О. Н. [Романюк](http://www.irbis-nbuv.gov.ua/cgi-bin/irbis_nbuv/cgiirbis_64.exe?Z21ID=&I21DBN=UJRN&P21DBN=UJRN&S21STN=1&S21REF=10&S21FMT=fullwebr&C21COM=S&S21CNR=20&S21P01=0&S21P02=0&S21P03=A=&S21COLORTERMS=1&S21STR=%D0%A0%D0%BE%D0%BC%D0%B0%D0%BD%D1%8E%D0%BA%20%D0%9E$), і О. В. Мельник, «Особливості гексагональної моделі піксела,» *[Вимірювальна та обчислювальна](http://www.irbis-nbuv.gov.ua/cgi-bin/irbis_nbuv/cgiirbis_64.exe?Z21ID=&I21DBN=UJRN&P21DBN=UJRN&S21STN=1&S21REF=10&S21FMT=JUU_all&C21COM=S&S21CNR=20&S21P01=0&S21P02=0&S21P03=IJ=&S21COLORTERMS=1&S21STR=%D0%9615728)  [техніка в технологічних процесах](http://www.irbis-nbuv.gov.ua/cgi-bin/irbis_nbuv/cgiirbis_64.exe?Z21ID=&I21DBN=UJRN&P21DBN=UJRN&S21STN=1&S21REF=10&S21FMT=JUU_all&C21COM=S&S21CNR=20&S21P01=0&S21P02=0&S21P03=IJ=&S21COLORTERMS=1&S21STR=%D0%9615728)*, № 1, с. 91-95, 2014.

[2] О. [Н Романюк,](http://www.irbis-nbuv.gov.ua/cgi-bin/irbis_nbuv/cgiirbis_64.exe?Z21ID=&I21DBN=UJRN&P21DBN=UJRN&S21STN=1&S21REF=10&S21FMT=fullwebr&C21COM=S&S21CNR=20&S21P01=0&S21P02=0&S21P03=A=&S21COLORTERMS=1&S21STR=%D0%A0%D0%BE%D0%BC%D0%B0%D0%BD%D1%8E%D0%BA%20%D0%9E$) і О. В. Мельник, «Формування відрізків прямих на гексагональному растрі,» *Наукові праці Донецького національного технічного університету. Серія «Інформатика, кібернетика та обчислювальна техніка»*,  $\mathcal{N}$  2 (23), c. 69-72, 2016.

[3] О. [Н Романюк,](http://www.irbis-nbuv.gov.ua/cgi-bin/irbis_nbuv/cgiirbis_64.exe?Z21ID=&I21DBN=UJRN&P21DBN=UJRN&S21STN=1&S21REF=10&S21FMT=fullwebr&C21COM=S&S21CNR=20&S21P01=0&S21P02=0&S21P03=A=&S21COLORTERMS=1&S21STR=%D0%A0%D0%BE%D0%BC%D0%B0%D0%BD%D1%8E%D0%BA%20%D0%9E$) і О. В. Мельник, «Особливості використання гексагонального растра при побудові пристроїв відображення,» *[Вимірювальна та обчислювальна техніка в технологічних процесах](http://www.irbis-nbuv.gov.ua/cgi-bin/irbis_nbuv/cgiirbis_64.exe?Z21ID=&I21DBN=UJRN&P21DBN=UJRN&S21STN=1&S21REF=10&S21FMT=JUU_all&C21COM=S&S21CNR=20&S21P01=0&S21P02=0&S21P03=IJ=&S21COLORTERMS=1&S21STR=%D0%9615728)*, № 3, с. 105-109, 2016.

[4] О. Н. Романюк, О. В. Мельник, і О. В. Романюк, «Реалізація кругової інтерполяції при використанні гексагонального растру,» *Наукові праці Донецького національного технічного університету. Серія «Інформатика, кібернетика та обчислювальна техніка»*, № 1, с. 53-58, 2017.

[5] О. Н. Романюк, і О. В. Мельник, «Особливості використання гексагонального растра при побудові пристроїв відображення,» *Вимірювальна та обчислювальна техніка в технологічних процесах*, № 3, с. 105-109, 2016.

[6] O. Melnik, O. Romanyuk, O. Romanyuk, and V. Savratsky, *Аpplying of hexagonal raster in image formation scientific foundations of modern engineering*, monography. Іnternational Science Group. Boston: Primedia eLaunch, 2020, рp. 166-175.

[7] О. Н. [Романюк](http://www.irbis-nbuv.gov.ua/cgi-bin/irbis_nbuv/cgiirbis_64.exe?Z21ID=&I21DBN=UJRN&P21DBN=UJRN&S21STN=1&S21REF=10&S21FMT=fullwebr&C21COM=S&S21CNR=20&S21P01=0&S21P02=0&S21P03=A=&S21COLORTERMS=1&S21STR=%D0%A0%D0%BE%D0%BC%D0%B0%D0%BD%D1%8E%D0%BA%20%D0%9E$), О. В. Мельник, і Л. Г. Коваль, «Використання гексагональних комірок у видавничій справі,» в *Інформація, комунікація та управління знаннями в глобалізованому світі*, матеріали П'ятої Міжнародної наукової конференції, Київ, 22 травня, 2022, с. 45-47.

[8] О. Н. [Романюк](http://www.irbis-nbuv.gov.ua/cgi-bin/irbis_nbuv/cgiirbis_64.exe?Z21ID=&I21DBN=UJRN&P21DBN=UJRN&S21STN=1&S21REF=10&S21FMT=fullwebr&C21COM=S&S21CNR=20&S21P01=0&S21P02=0&S21P03=A=&S21COLORTERMS=1&S21STR=%D0%A0%D0%BE%D0%BC%D0%B0%D0%BD%D1%8E%D0%BA%20%D0%9E$), О. В. Мельник, А. В. Марущак, і В. А. Шмалюх, «Комп'ютерна програма для імітації гексагонального растру,» в *Інформаційні технології в освіті, техніці та промисловості*, тези Республ. наук.-практ. конф., Івано-Франківськ, 8 жовтня, 2020, с. 70-71.

[9] Ю. О. Панфілова, О. Н. Романюк, і О. В. Мельник, «[Використання гексагонального растру в комп](https://conf.ztu.edu.ua/wp-content/uploads/2021/06/tezy-dopovidej-ikt_2021.pdf#page=5)'ютерних іг[рах](https://conf.ztu.edu.ua/wp-content/uploads/2021/06/tezy-dopovidej-ikt_2021.pdf#page=5),» *Інформаційно-комп'ютерні технології*, тези доп. ХІІ Міжнародної науково-технічної конференції, Житомир, 01–03 квітня 2021 р., Житомирська політехніка, 2021, с. 205.

[10] О. Н. Романюк, О. В. Мельник, Р. Ю. Чехместрук, і С. О. Романюк, «Основні співвідношення гексагонального растру,» *Інформаційні технології в культурі, мистецтві, освіті, науці, економіці та бізнесі*, матер. VIІ Міжнар. наук. практ. конф. м. Київ, 21 квітня 2022, с. 59-61.

[11] О. Н Романюк, і Ю. О. Панфілова, «Деякі застосування гексагональної моделі піксела,» *Інформаційнокомп'ютерні технології – 2020*, тези доп. ХІ Міжнародної науково-технічної конференції, Житомир, 09–11 квітня 2020 р. Житомирська політехніка, 2020, с. 116-117.

[12] Olexander Romanyuk, Sergii Pavlov, Olexander Melnyk, Sergii Romanyuk, Andrzej Smolarz, and Madina Bazarova, "Method of anti-aliasing with the use of the new pixel model," *Proc. SPIE 9816, Optical Fibers and Their Applications 2015*, 981617, 17 December 2015. https://doi.org/10.1117/12.2229013 .

[13] М. М. Гинзбург, і Є. П. Путятин, «Порівняльний аналіз прямокутної та гексагональної ґраток для дискретизації кривих,» *Бионика интеллекта*, наук.-техн. журнал, № 2 (79), с. 13-18, 2012.

[14] А. М. Пєтух, Д. Т. Обідник, і О. Н. Романюк, *Інтерполяція в задачах контурного формоутворення*, моногр. Вінниця: ВНТУ, 2007, 103 с.

[15] О. Н. Романюк, М. Д. Захарчук, О. В. Мельник, О. В. Романюк, і С. В. Котлик, «Аналіз гексогональних ігор. Комп'ютерні ігри та мультимедіа як інноваційний підхід до комунікації,» в матер. II Всеукраїнської наук.-техн. конференції молодих вчених, аспірантів та студентів. Одеса, 29-30 вересня 2022 р. Одеса: вид-во ОНТУ, 2022, с. 139-143.

[16] О. Н. Романюк, О. В. Мельник, В. А. Шмалюх, і Р. Ю.Чехместрук, «Програмний модуль для формування кіл на гексагональному растрі,» в *Modern research in world science*, The 12th International scientific and practical conference, February 26-28, 2023. SPC "Sci-conf.com.ua", Lviv, Ukraine, 2023, рр. 326-332.

Рекомендована кафедрою програмного забезпечення ВНТУ

Стаття надійшла до редакції 10.04.2023

*Романюк Олександр Никифорович* — д-р техн. наук, професор, завідувач кафедри програмного забезпечення, e-mail: rom8591@gmail.com ;

*Мельник Олександр Васильович —* пошукач кафедри програмного забезпечення, e-mail: vinncei@gmail.com ; *Шмалюх Владислав Анатолійович* — студент факультету [інформаційних технологій та комп](https://fitki.vntu.edu.ua/)'ютерної

[інженерії](https://fitki.vntu.edu.ua/), e-mail: zskat02@gmail.com.

Вінницький національний технічний університет, Вінниця

**O. N. Romanyuk**<sup>1</sup>  $O. V. Melnvk<sup>1</sup>$ **V. A. Shmalyukh**<sup>1</sup>

### **Method of Accelerated Circular Interpolation on a Hexagonal Grid**

<sup>1</sup>Vinnytsia National Technical University

*An alternative to the rectangular raster, which has become the most widely used in information visualization tools, is the hexagonal raster, in which the pixel has the shape of a regular hexagon. The use of such a raster makes it possible to increase the resolution of screens, and, as a result, to increase the realism of the formation of graphic images. The use of a hexagonal raster allows you to tile the screen plane without gaps and overlaps. Important geometrical features of the hexagon are reflection symmetry and hexabond.*

*Circles are among the most common primitives, so the time of formation of graphic scenes largely depends on the time of formation of circle arcs. The paper provides an analysis of circular interpolation methods, which showed the expediency of using the estimation function method.*

*It is proposed to form a step trajectory of a circle in double increments on a hexagonal grid. A computer program was developed to determine the stochastic distribution of double step trajectories for areas whose borders are 150 degrees apart.*

*Through mathematical modeling of the procedure of interpolation of circles with radii from 1 to 4000 points (the interpolation algorithm provided an interpolation error that did not exceed the discretization step), the specific weight of double increments of a certain type in the total number was determined.*

*The above-mentioned studies make it possible to develop a number of high-performance methods of circular interpolation by taking into account the stochastic distribution of step increments.*

*It is shown that the formation of the step trajectory in each section is possible by two types of fixed double increments. At the same time, to predict the position of the next point of the trajectory, a double step is selected, which has a higher probability of occurrence.*

*In case of incorrect forecasting, the estimation function is corrected with the simultaneous forecasting of the next double increment.*

*The formation of a step trajectory of a circle on a hexagonal grid with double increments made it possible to increase the performance of circular interpolation by an average of 1.7 times.*

**Keywords***:* graphic primitives, circular interpolation, hexagonal raster, step movements, productivity improvement.

*Romanyuk Oleksandr N.* — Dr. Sc. (Eng.), Professor, Head of the Chair of Software Support, e-mail: rom8591@gmail.com ;

*Melnyk Oleksandr V.* — Researcher of the Chair of Software Support, e-mail: vinncei@gmail.com;

*Shmalyukh Vladyslav A.* — Student of the Department of Information Technologies and Computer Engineering, e-mail: zskat02@gmail.com